# Failų sistema ir komandos

Saulius Gražulis

Vilnius, 2020

Vilniaus universitetas, Matematikos ir informatikos fakultetas Informatikos institutas

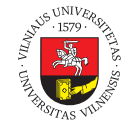

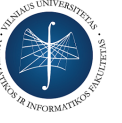

 $\overline{6000}$ 

Šį skaidrių rinkinį galima kopijuoti, kaip nurodyta Creative Commons Attribution-ShareAlike 4.0 International licenzijoje

101181121121 2 990 Saulius Gražulis Failų sistema ir komandos Vilnius, 2020 1/19

### Komandos "vidus" (C)  $\sum_{n=1}^{\infty}$  vidus  $\sum_{n=1}^{\infty}$

```
101181121121 2 990
● prog.c
  int main( int argc, char *argv[] )
  {
           int i;
       for( i = 0; i < argc; i++ ) {
            if( argv[i][0] == '-' &&
                 argv[i][1] == 'a' ) {
                             /* process -a option */
                    } else {
                             /* process other options and 
                                    file arguments */
                    }
           }
        return 0;
  }
```
Saulius Gražulis Failų sistema ir komandos Vilnius, 2020 2 / 19

# Komandos "vidus" (Perl) Komandos "vidus" (Perl)

● prog

```
#!/usr/bin/perl -w
use strict;
for my $arg (@ARGV) {
      if( \frac{1}{2} arg = \frac{1}{2} / \frac{1}{2} a$/ ) {
                   # process -a option
          } else {
                   # process other options and 
                   # file arguments
          }
}
```
### STDIN, STDOUT, STDERR

- <br> $\bullet$  cmd  $<$  input.<br>dat
- $\bullet$  cmd  $>$  output.dat
- $\bullet$  cmd  $<$  input.dat  $>$  output.dat
- cmd1 | cmd2
- cmd  $2$ > err.log

stdin, stdout, stderr

# Sudėtingesni nukreipimai

 $\bullet$  cmd  $<$  input.txt  $\perp$  cmd2  $\perp$  cmd3  $>$  res.dat

Sudėtingesni nukreipimai

- cmd >& cmd.log *# tcsh, bash*
- $\bullet$  cmd  $>>$  old\_file.dat
- cmd > result.log  $2 > 81$
- cmd  $\ge$  result.log  $2\frac{81}{1}$
- $\cdot$  cmd 2>&1 | cmd2
- cmd >! overwritten.txt *# tcsh*

### Apvalkalėlis, komandų interpretatorius<br><sup>Shellsh</sup> Shell, sh interpretatorius (Shell, sh)

- sh# cmd input.txt > output.txt
- $\bullet$ sh# $\sh$ <br/> $<$ commands.sh $>$ outputs.res
- $\bullet$ sh# sh script.sh dat1.txt dat2.txt > out.res

# Shell'o skriptai Shell'o skriptai

● prog

```
#!/bin/sh
set -ue
FILE=""
for arg in $*
do
        case "$arg" in
        -a) echo "This is 'a' option" ;;
        -b) echo "This is 'b' option" ;;
                *)  FILE=$1;; # process file arguments
        esac
done
```
# Failų medis

- Šaknis: "/"
- Direktorijos is subdirektorijos (katalogai, aplankai, "folderiai"):

Failų mediantas<br>Failų mediantas

- /usr, /bin, /etc, /home, /usr/bin
- Montavimo taškai:
	- /mnt, /media, /cdrom
- Namų direktorijos:
	- /home/saulius, /home/guest, /home/ftp

# Darbinė direktorija (working directory) Darbinė direktorja (working

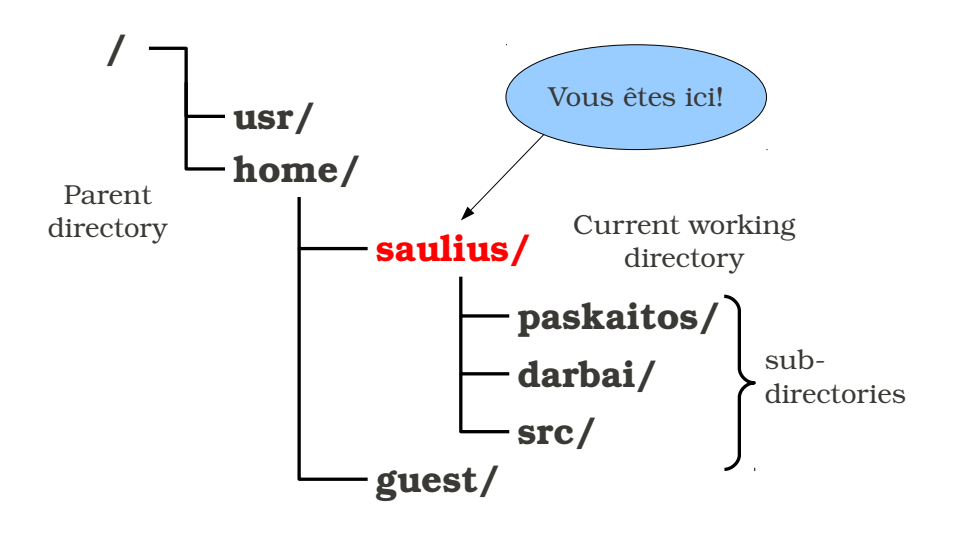

directory)

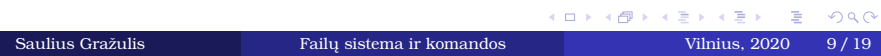

# Darbinė direktorija Darbinė direktorja

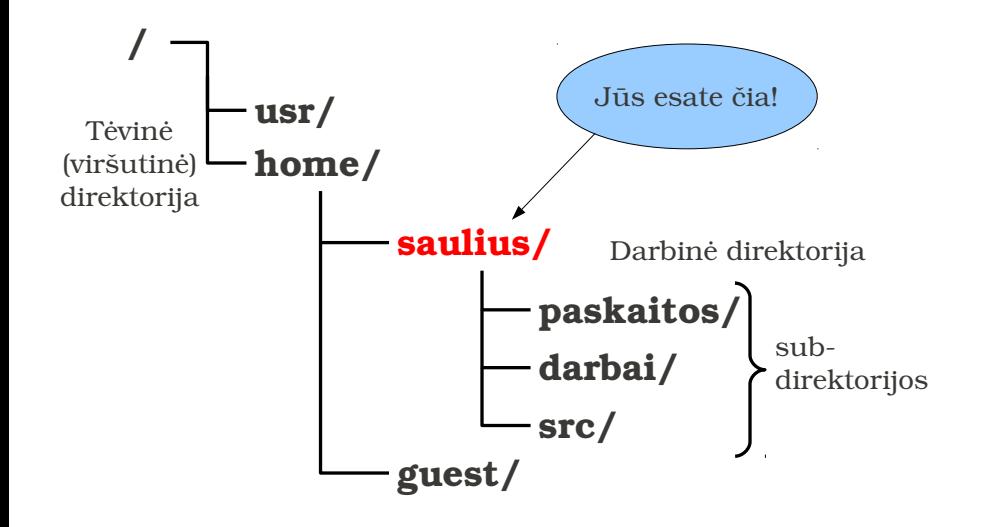

# Specialūs failų vardai

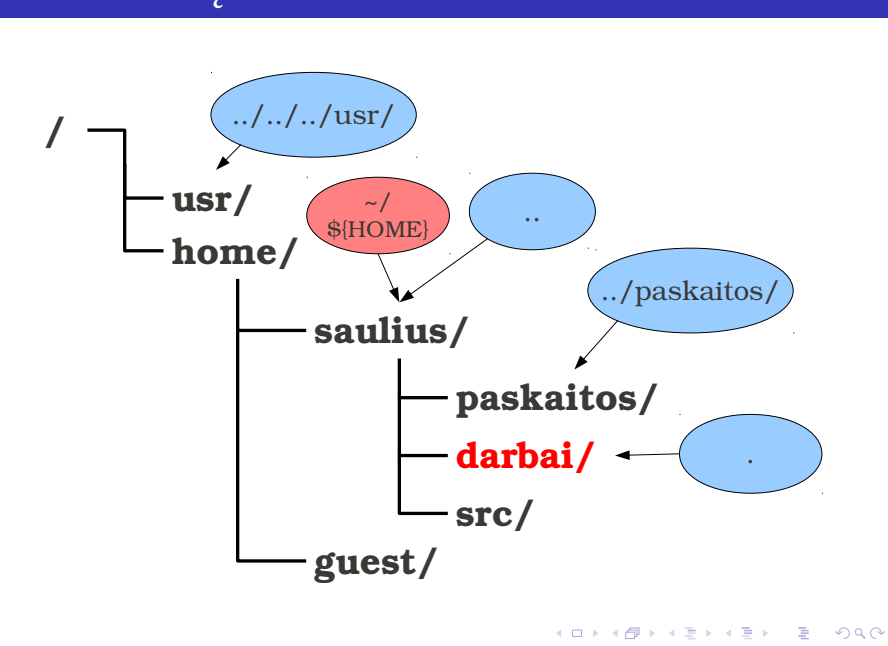

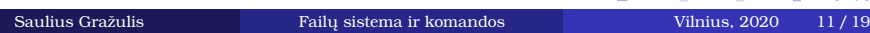

# Keliai iki failų (file paths)  $\mathcal{L}(\mathcal{L})$

- Failas darbinėje direktorijoje: file.dat
- Reliatyvus kelias: dir/subdir/file.dat
- Absoliutus kelias: /usr/home/saulius/data/file.dat
- $\bullet$  Specialios direktorijos . ir  $..$  :
	- ./file.dat (tas pats kaip ir tiesiog file.dat)
	- ../file.dat ../sibling-dir/file.dat
	- ../../../subdir/subsubdir/file.txt

# Tekstinių failų komandos Tekstinių failų komandos partiklas ir pateikinių failų komandos partiklas ir pateikinių komandos partiklas ir <br>Tekstinių komandos partiklas ir pateikinių komandos partiklas ir pateikinių komandos partiklas ir pateikinių k

- echo, cat, tac
	- echo "Labas"; echo "Labas" > pasveikinimas.txt
	- cat; cat > tekstas.txt; cat < įdomu.txt;
	- cat vienas.txt du.txt trys.txt > visi.txt
	- echo "Nauja pirma eilutė" | cat senas > naujas
- head, tail
	- head -n 20
	- $-$ tail $\mbox{-} f$

# Tekstinių failų komandos (2) Tekstinių failų komandos

- sort
	- sort sąrašas.lst $>$ surikiuotas-sąraša.lst
	- sort - $nr$  - $k5$
- more, less
	- $-$ less failas.txt; less $\mbox{-}r$  failas.txt
	- less -f binary.bin; less -iS binary.txt
- diff, cmp, comm
	- diff senas.txt naujas.txt
	- diff -s senas.txt naujas.txt

### Failų sistemos komandos Failų sistemos komandos

- cp, mv, rm, mkdir, rmdir, cd
	- cd
	- cd  $\,$
	- $-$  cp  $-i$ ; mv  $-i$ ; rm  $-i$
	- $-$  rm  $-rf$
- $\cdot$  ls.
	- ls -l; ls -S # rikiuoti pagal dydį
	- ls -R; ls -lR; ls -t # rikiuoti pagal laiką
- pwd

#### Introspekcija; atributai Introspekcija; atributai

- history
	- history > history2011.09.01.txt
- touch
	- touch failas.dat
- date
	- date  $+$ %Y-%m-%d
- w, who
- whoami

### Šiaudas skęstantiems<br><sup>RTFM (Read the fine manual +)</sup> RTFM (Read the fine manual :) RTFM (Read the fine manual :)

- man head
	- man man
- $\bullet$ man -k more
- $\cdot$  cat --help
- $\bullet$  which ls, type ls
- $\bullet$  <Tab>, ls<Tab>

#### Keliai iki komandų; PATH Keliai iki komandų; PATH

 $\bullet$  Aplinkos kintamasis PATH:

sh\$ echo \$PATH /home/user/bin:/usr/local/bin:/usr/bin:/bin

#### Egzotiškos komandos Egzotiškos komandos

- pushd, popd
	- $\hbox{--}$ pushd kita-direktorija
	- popd
- screen
	- screen L